## **BHARATIYA VIDYA BHAVAN'S V.M.PUBLIC SCHOOL, VADODARA SAMPLE PAPER**

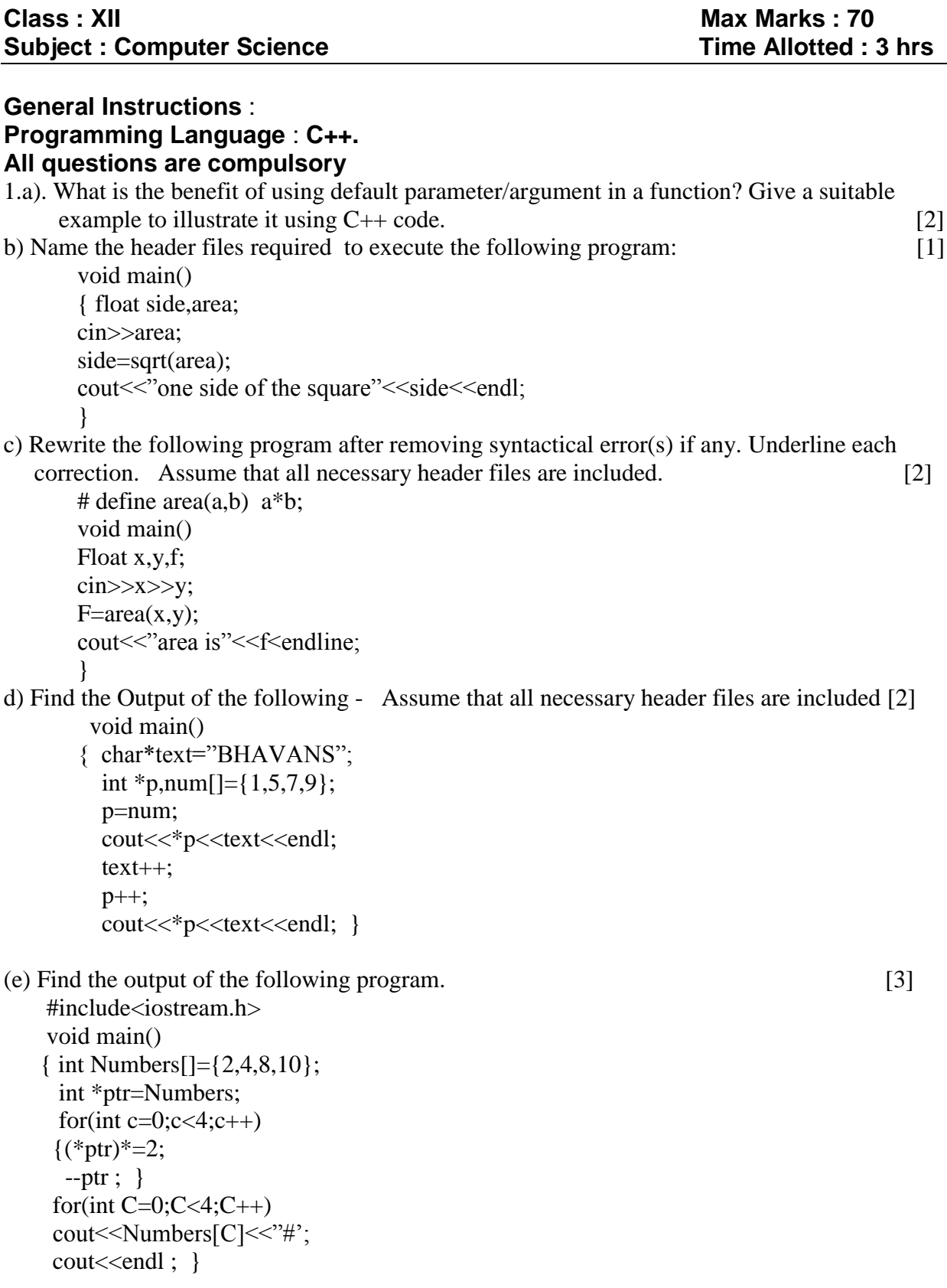

(f) Based on the following  $C++$  code, find out the expected correct output(s) from the options (i) to (iv)Also find out the minimum and maximum value that can be assigned to the variable **guess**  used in the code at the time when value of **turn** is 3. [2]

```
void main()
{ char result[ ][10]={"RED","BLUE","GREEN"};
int getit=9,guess;
for(int turn=1;turn<4;turn++)
{ guess=random(turn);
cout<<getit-guess<<result[guess]<<"*";}
}
(i) 9 RED*9RED*8BLUE*
(ii) 9RED*7GREEN*8RED*
(iii) 9RED*8BLUE*9RED*
(iv) 9RED*8BLUE*8RED*
```
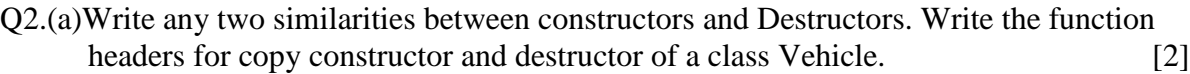

```
 (b)Answer the question (i) and (ii) after going through the following class: [2]
```

```
 class Contest
 { int regno , event ; 
  public:
  Contest( );//function 1
  Contest(int rn);//function 2
  Contest(Contest &C); // function 3
  void register( );
  void Display( );
  };
```
- i) Name the specific feature of class shown by function1 , function 2 and function 3 in the above example.
- ii) Write C++ statement to call function 1.

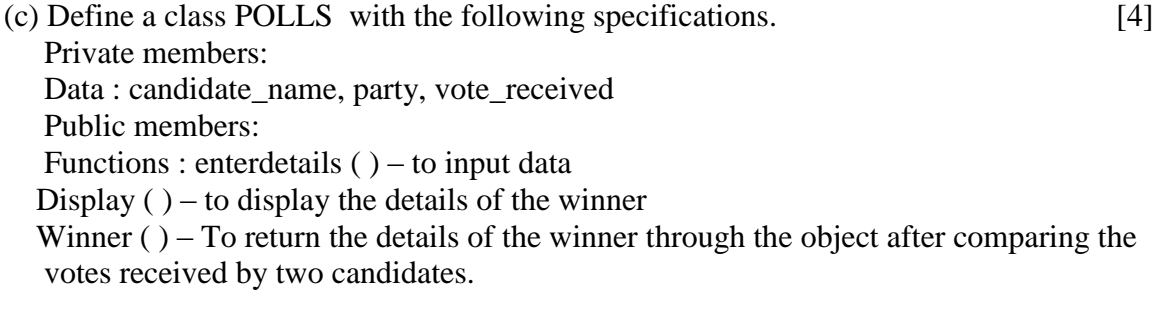

(d) Consider the following declarations and answer the questions given below: [4] class Personal

```
 { int Class,rno;
  char section;
  protected:
  char name[20];
  public:
  personal();
```

```
 void pentry();
    void pdisplay();
   };
   class marks:private personal
   { float M[5];
    protected:
   char grade[5];
   public:
  marks();
  void mentry();
  void mdisplay();
  };
class result : public marks
{ float total,agg;
public:
char finalgrade,comments[20];
result();
void rcalculate( );
void rdisplay( );
```
};

- i) Which type of inheritance is shown in the above example?
- ii) Write the names of those data members, which can be directly accessed from the objects of class result.
- iii) Write the names of those member functions , which can be directly accessed from the objects of the class result.
- iv) Write the names of those data members, which can be directly accessed from the Mentry() function of class marks.
- O3. (a) Write code for a function void changeover(int p[ ], int n)in  $C_{++}$ , which re-positions all the elements of the array by shifting each of them to the next position and by shifting the last element to the first position. [2]
	- For example, if the content of the array is
	- 10 20 30 40 50

The changed contents should be

50 10 20 30 40

- (b) An array Array  $[15][10]$  is stored in the memory along the row with each element  $[3]$  occupying 8 bytes. If the base address of the array is 14000, find out the location of Array[10][7].
- (c)Write a function which accepts a 2D array of integers and its size as its arguments and displays the elements which lie on the upper half triangle . [Assuming the 2D array to be a square matrix with dimensions i.e.  $3x3, 4x4$  ….. etc]; [3] For example : for a 3x3 matrix
	- 1 2 3
	- 4 5 6
	- 7 8 9

The output should be:

- 1 2 3
- 5 6
- 9

 (d) Evaluate the following postfix expression(Show the status of stack after execution of each operation) [2]

```
5, 2, *, 50, 5, /, 5, -, +
```
 (e) Write a function to insert a node containing Book's information into a dynamically allocated circular queue implemented with the help of the following structure [4] struct Book

```
 { int bno;
 char Bname[20];
  Book *next; };
```
4. a) Fill in the blanks marked as Statement1 and Statement2 in the program segment given below with appropriate function for the required task. [1] class Club

```
 { long int Mno; //member number
       char Mname[20]; //Member Name
       char Email[30]; // Email of member
       public:
       void register( ); //function to register member
       void disp(); // function to display detils
       void Changeemail() // function to change email
       { cout<<"Enter changed email";
         cin>>Email;
       }
      long int getmno(){ return Mno;}
      }; 
      void Modifydata( )
      { fstream file;
        file.open("club.dat",ios::binary|ios::in|ios::out);
        int modify=0,position;
        long int modimno;
      cout<<"mno-whose email is to be modified";
cin>>modimno;
club cl;
while(!modify && file.read((char*)&cl,sizeof(cl)));
{ if(cl.getmno( ) =modimno)
{ cl.Changeemail();
   position=file.tellg()-sizeof(cl);
// statement 1: to place file pointer to the required position
```

```
 _____________________________________________
// statement 2: to write the object cl on to the binary file
```

```
 ________________________________________________
\text{modify++;}}}
if(modify)
cout << "email changed........." << <<<<r/>endl;
else
```
cout << "member not found....." << < endl; file.close(); }

b) Write a user defined function CountIsAre( ) in  $C_{++}$  to read the content from a text file "Mybook.txt", and count the word "is" and "are" (not case sensitive) present in the file. [2]

c) Following is the structure of each record in a data file named "PRODUCT.DAT". struct PRODUCT

{ char Product\_Code[10]; int price, Stock;

};

Write a function in C++ to update the file with a new value of Stock. The Stock and the Product Code, whose Stock to be updated, are read during the execution of the program. [3]

- 5 (a) Explain the concept of candidate keys with the help of an appropriate example. [2]
	- (b)Consider the following tables ACTIVITY and COACH. Write SQL commands for the statements (i) to (vi) and give outputs for  $SQL$  queries (vii) to  $(x)$  [6]

Table: SPORTS

| SCode | SportsName      | ParticipantsNum | PrizeMoney | ScheduleDate  |
|-------|-----------------|-----------------|------------|---------------|
| 1001  | Relay 100x4     | 16              | 10000      | 23-Jan-2013   |
| 1002  | High jump       | 10              | 12000      | 12-Dec-2012   |
| 1003  | <b>Shot Put</b> | 12              | 8000       | 14-Feb-2012   |
| 1005  | Long Jump       | 12              | 9000       | $01-Jan-2011$ |
| 1008  | Discuss Throw   | 10              | 15000      | 19-Mar-2013   |

Table: COACH

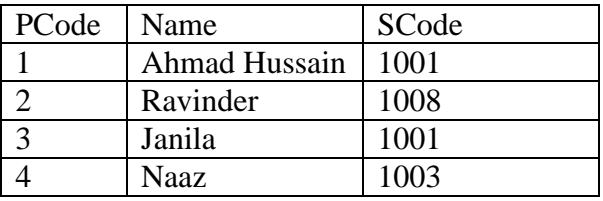

- (i) To display the name of all sports with their Scodes in descending order.
- (ii) To display the coach's name and SCodes in ascending order of SCode from the table COACH
- (iii) To increase the prize money by 1000 for the sport Long Jump.
- (iv) To display the content of the SPORTS table whose ScheduleDate is earlier than 01/01/2013 in ascending order of ParticipantNum.
- (v) SELECT COUNT(DISTINCT ParticipantsNum) FROM SPORTS;
- (vi)SELECT MAX(ScheduleDate),MIN(ScheduleDate) FROM SPORTS;

(vii)SELECT SUM(PrizeMoney) FROM SPORTS;

(viii)SELECT DISTINCT ParticipantNum FROM SPORTS;

- 6. (a)State and verify Demorgan's Laws algebraically. [2]
	- (b) Prove  $X+Z=X+X' .Z+Y .Z$  USING Boolean laws [2]
		- (c) Convert the following Boolean expression into its equivalent Canonical Sum of product expression [1]  $(X'+Y+Z')(X'+Y+Z)(X'+Y'+Z)(X'+Y'+Z')$

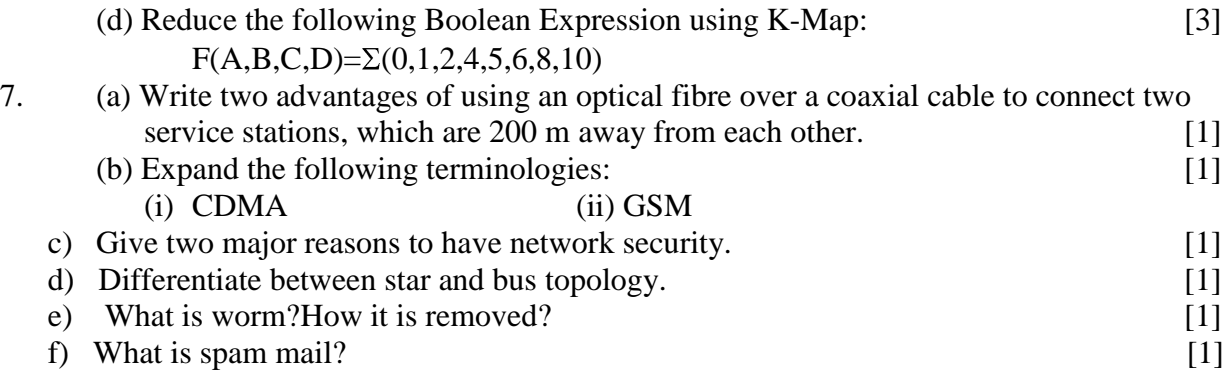

g) ABC Petrochemicals has set up its new center at Mangalore for its office and web based activities. It has 4 blocks of buildings as shown in the diagram below:

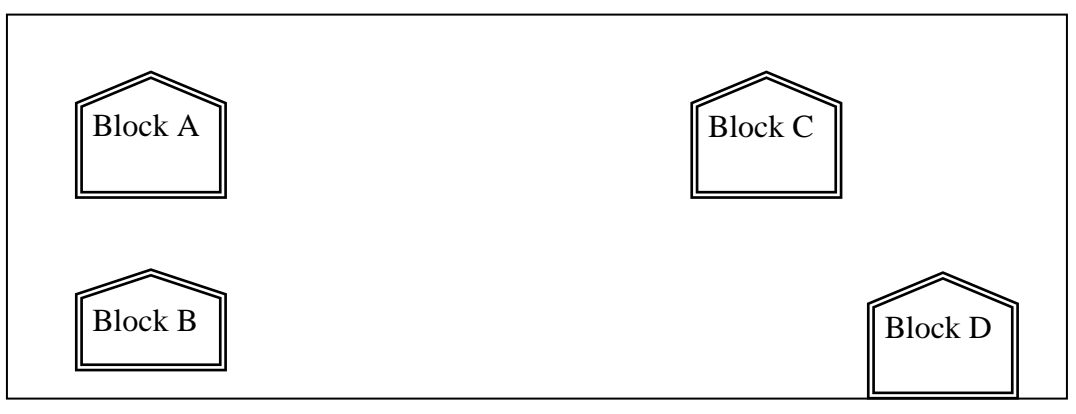

Center to center distances between various blocks

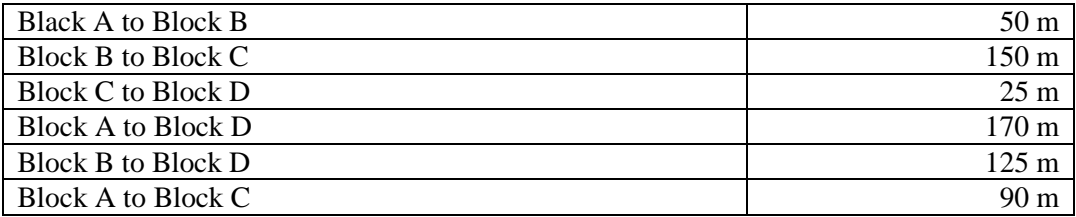

Number of Computers

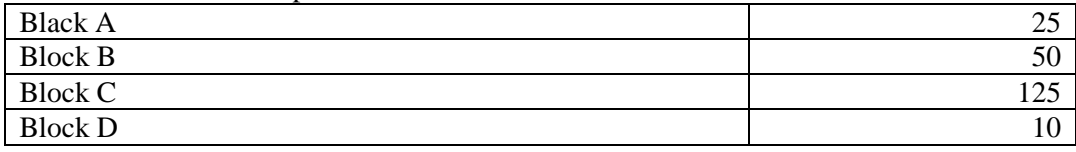

g1) Suggest a cable layout of connections between the blocks. [1]

- g2) Suggest the most suitable place (i.e. block) to house the server of this organization with a suitable reason. [1]
- g3) Suggest the placement of the following devices with justification [1] i)Repeater

ii)Hub/Switch

g4) The organization is planning to link its front office situated in the city in a hilly region where cable connection is not feasible, suggest an economic way to connect it with reasonably high speed? [1]

\_\_\_\_\_\_\_\_\_\_\_\_\_\_\_\_\_\_\_\_\_\_\_\_\_\_\_\_\_\_\_\_\_\_\_\_\_\_\_\_\_\_\_\_\_\_\_\_\_\_\_\_\_\_\_\_\_\_\_\_\_\_\_\_\_\_\_\_\_\_\_\_\_\_\_\_\_